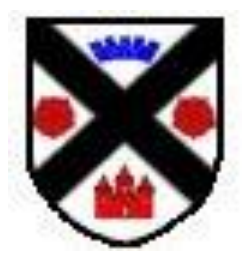

# S1-S3 Science Skills Book et

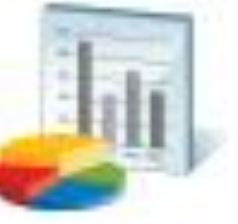

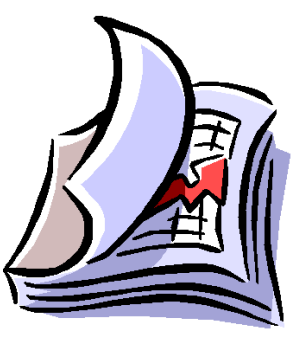

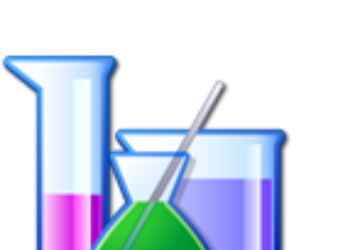

Name:

Class:

**Gleniffer High School**

\_\_\_\_\_\_\_\_\_\_\_\_\_\_\_\_\_\_\_\_

- Science Department -

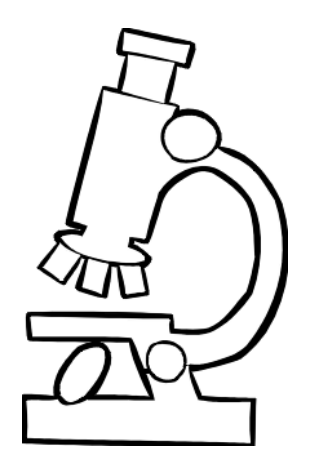

# **Contents Page**

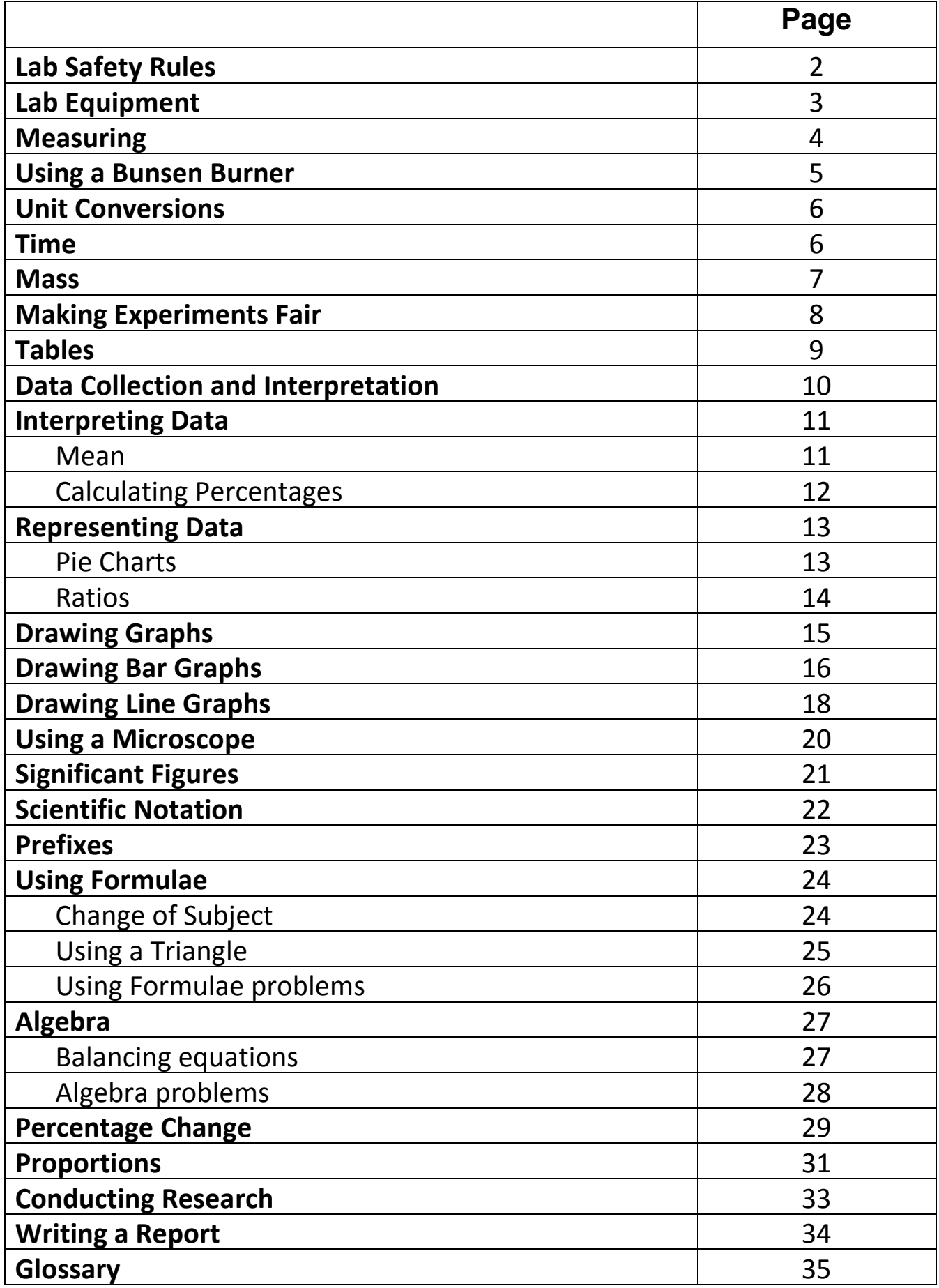

## **Lab Safety Rules**

In order for us to enjoy Science **safely** there are some simple rules of a Science lab classroom we need to follow. Below is space for you to write some of the rules you have discussed in class.

## **Lab Equipment**

**From the apparatus shown in the classroom name these common pieces of laboratory equipment**

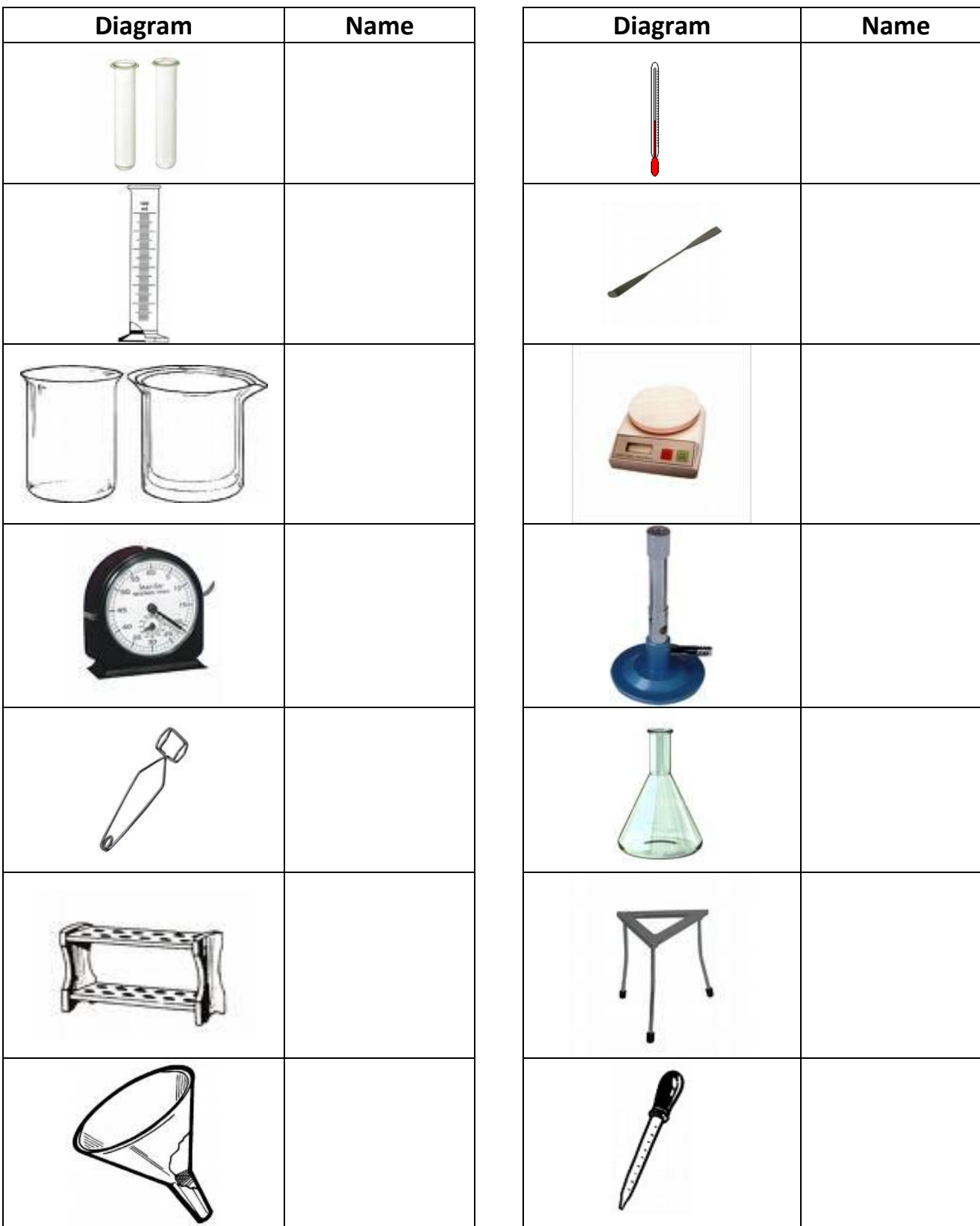

## **Measuring**

**How do we measure........?**

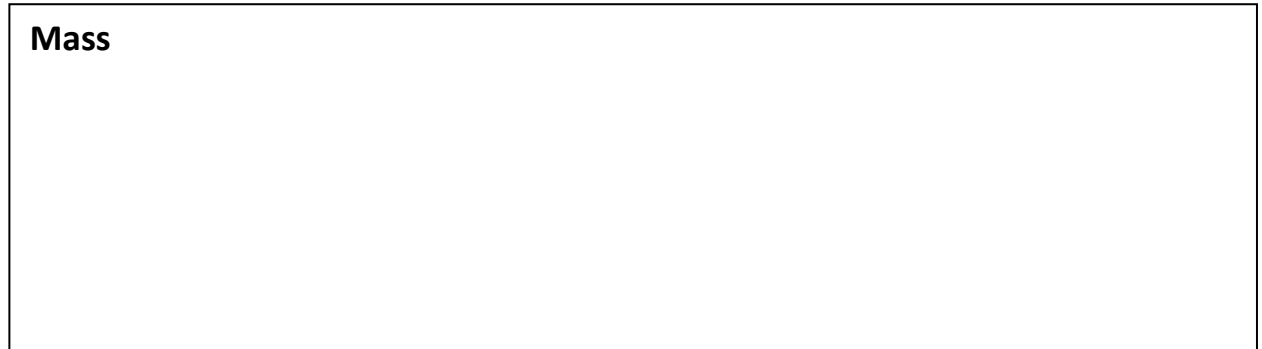

#### **Volume**

#### **Time**

**Temperature**

# **Using a Bunsen Burner**

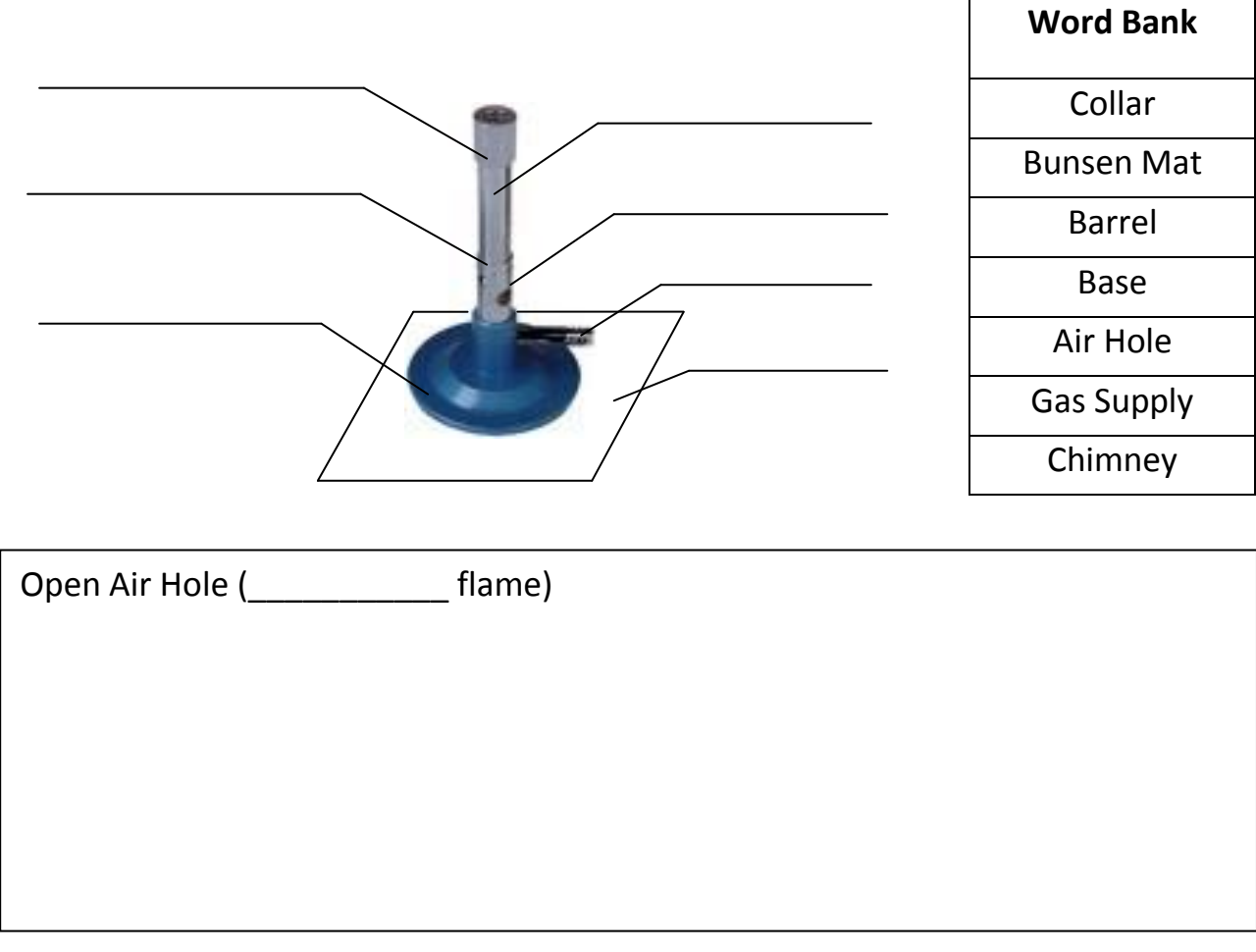

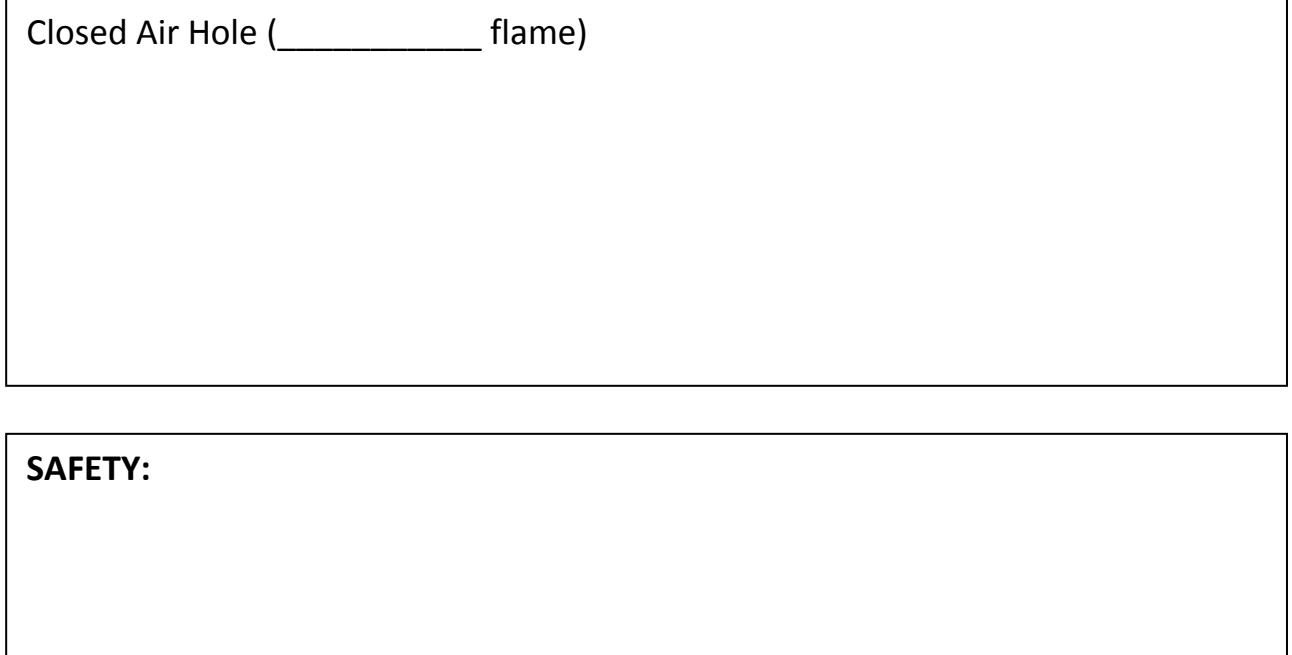

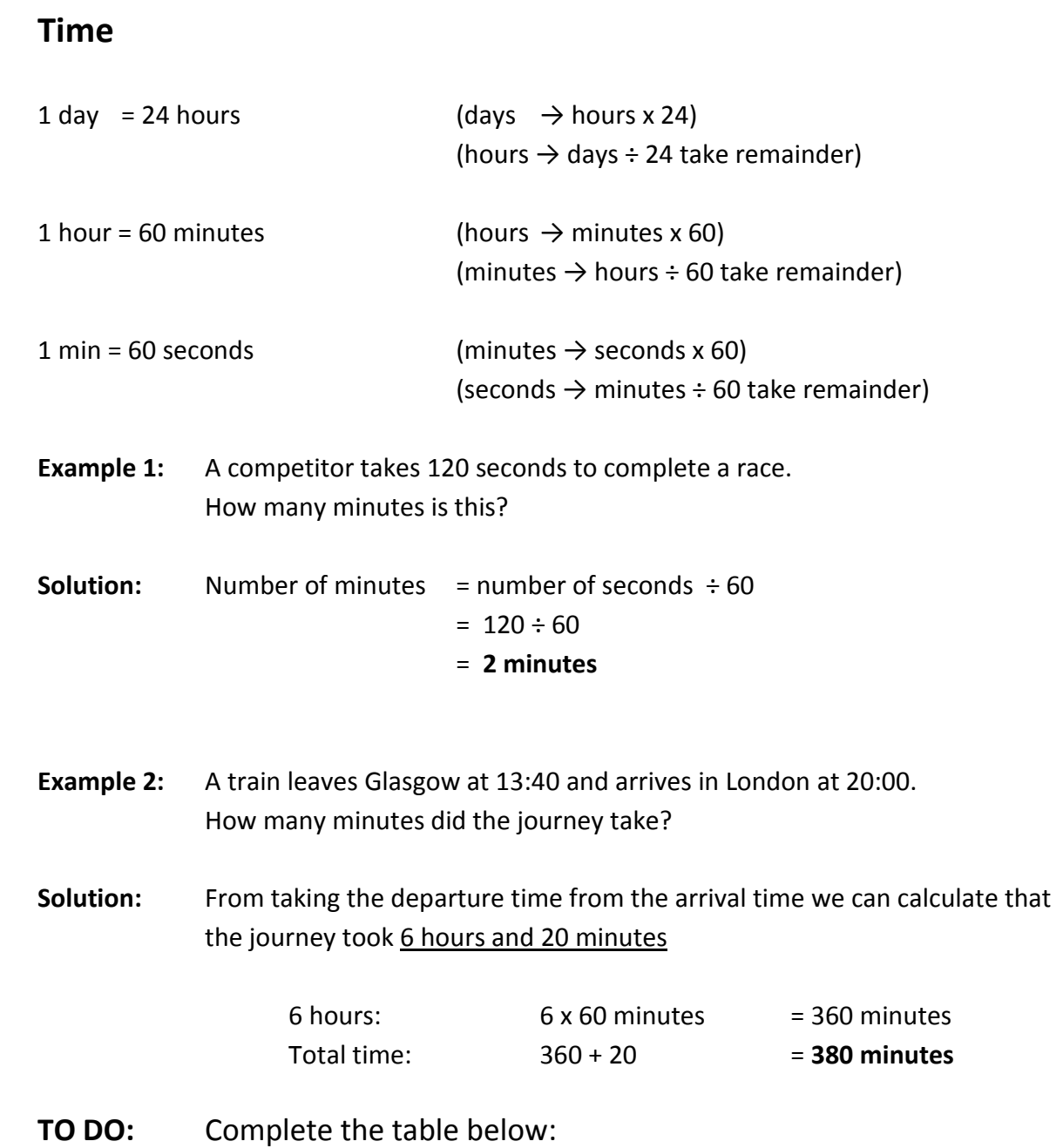

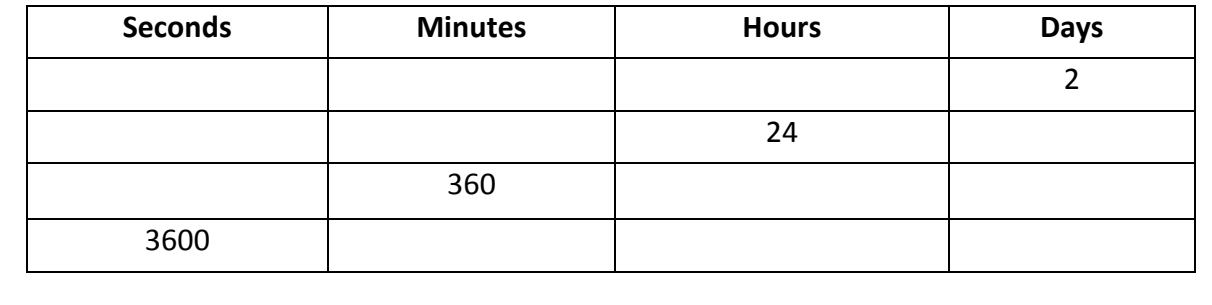

## **Mass**

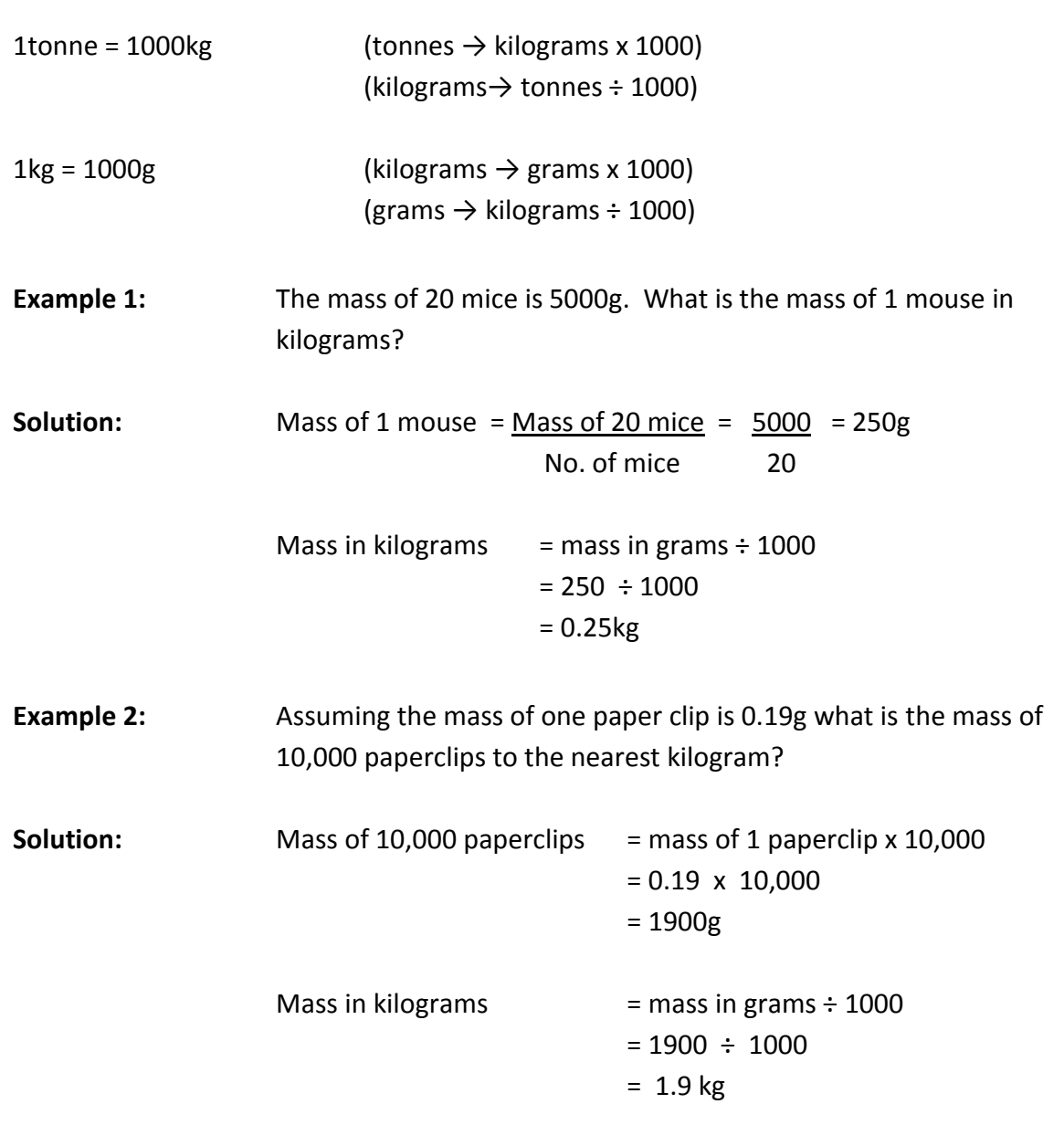

Mass to the **nearest** kilogram = **2kg**

**TO DO:** Complete the table below:

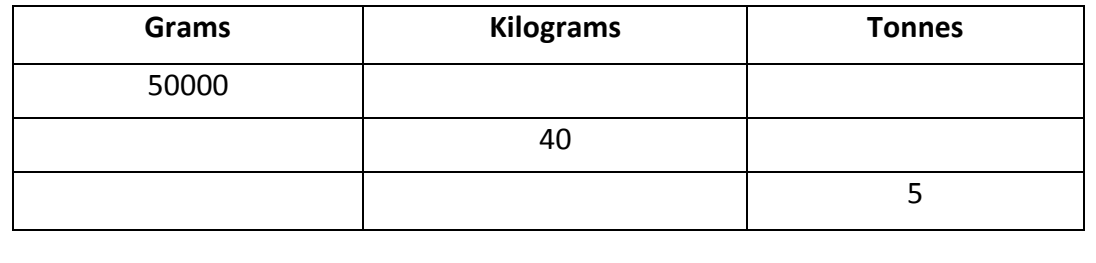

## **Making Experiments Fair**

#### **Fair tests allow for accurate experiments to produce reliable results.**

Consider the experiment below to find out which liquid (A or B) is best at dissolving a sugar cube

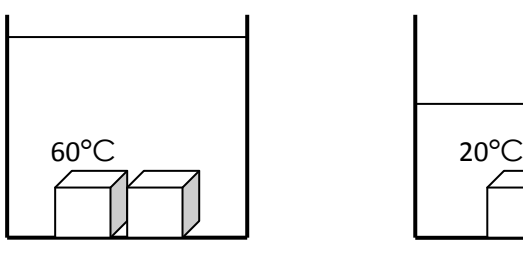

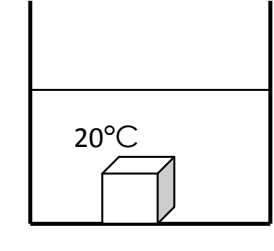

Liquid A Liquid B

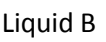

#### **Is this a fair test? Why not?**

The factor we are investigating is the **type of liquid**. That means that all of the other factors should be kept the same to make this a **fair test**. In the diagram above we can see that the experiment is not fair because the temperature, number of sugar cubes and the volumes of liquid are not the same. Differences in these values could affect the outcome of the experiment e.g. a high temperature liquid is likely to dissolve sugar faster and so this may lead to an inaccurate result.

**TO DO:** Look at the boxes below, they are sets of apparatus which could be used to test which evaporates fastest – water or alcohol. (Circle) the two boxes that could be used for a fair test.

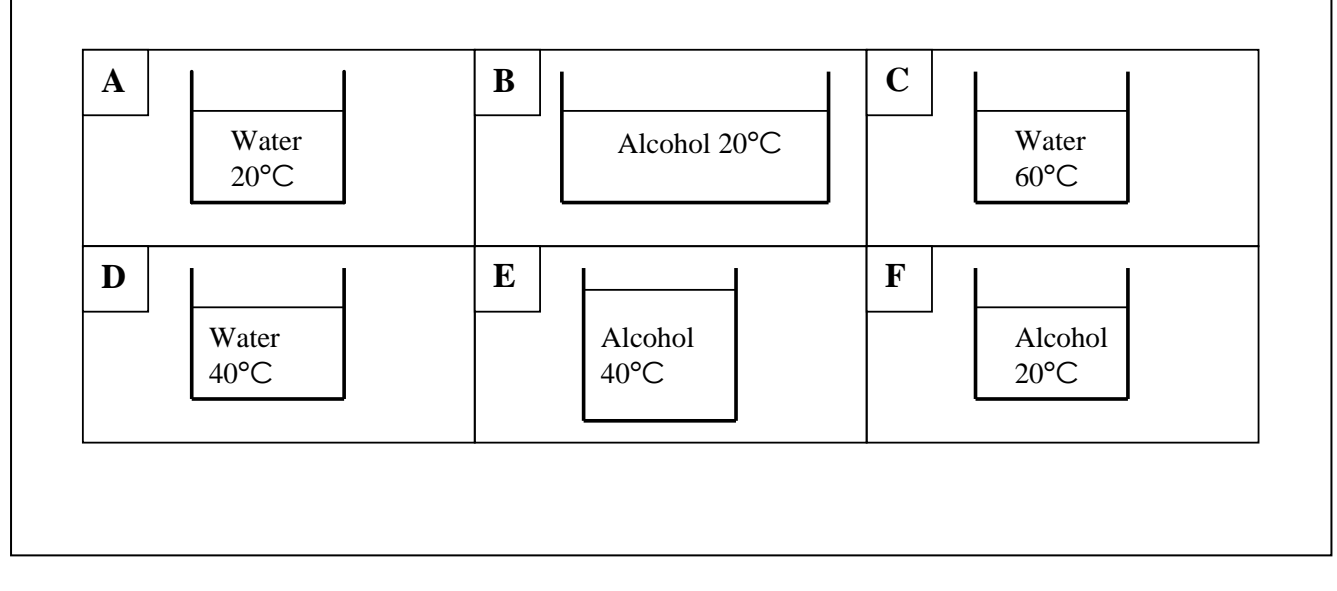

## **Tables**

### **Extracting information from text**

Read the following passage about the nutritional content of a packet of crisps:

*"Carbohydrates make up 50% of the average packet of crisps. A typical 100g portion also contains 40g of fat, compared to just 20g for chips. Crisps also contain 5g of protein, 4g of fibre and 1g of sodium. Gram for gram, chips are a healthier a snack than crisps…"*

**What are the key pieces of information here? Underline or highlight anything you think is important.**

#### **Choosing suitable headings**

- The key pieces of information can be presented in the form of a **table**.
- In order to construct a table, you must first choose **appropriate headings** labels for your information.
- As the main pieces of information in the passage above are the values for each of the 'nutrients' in a packet of crisps, the two headings **Nutritional Content** and **Mass per 100g** can be used.
- **TO DO:** Using these headings, construct a table for the nutritional content of a typical packet of crisps**.**

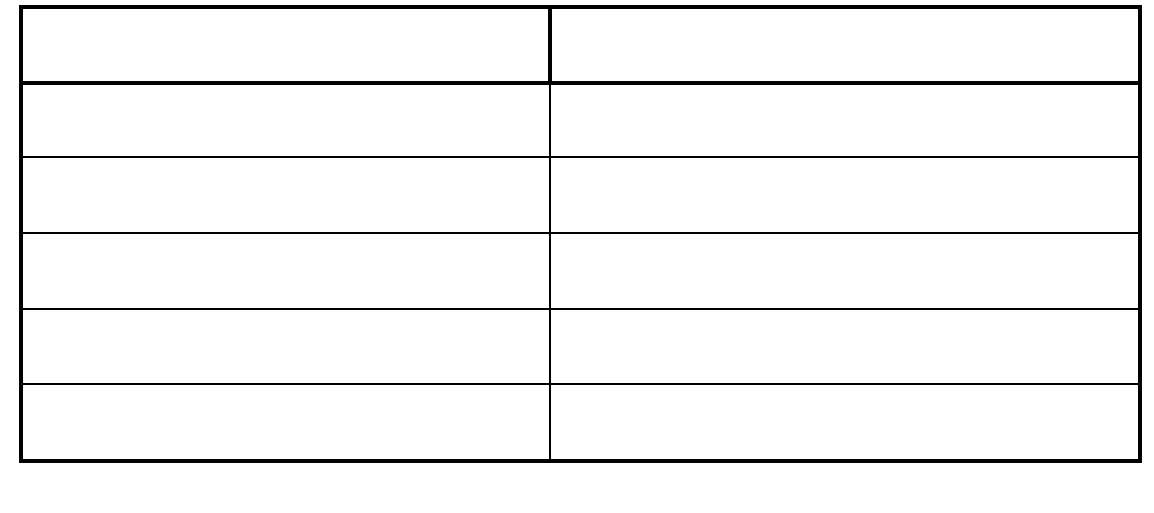

## **Data collection and Interpretation**

## **Collecting Data**

During this lesson you will have to collect a large amount of data from around the class (height, eye colour, hair colour etc). We have to make sure that we have a good way to collect and present data - we do this using a table. Below is an example the table you may wish to use to collect your data.

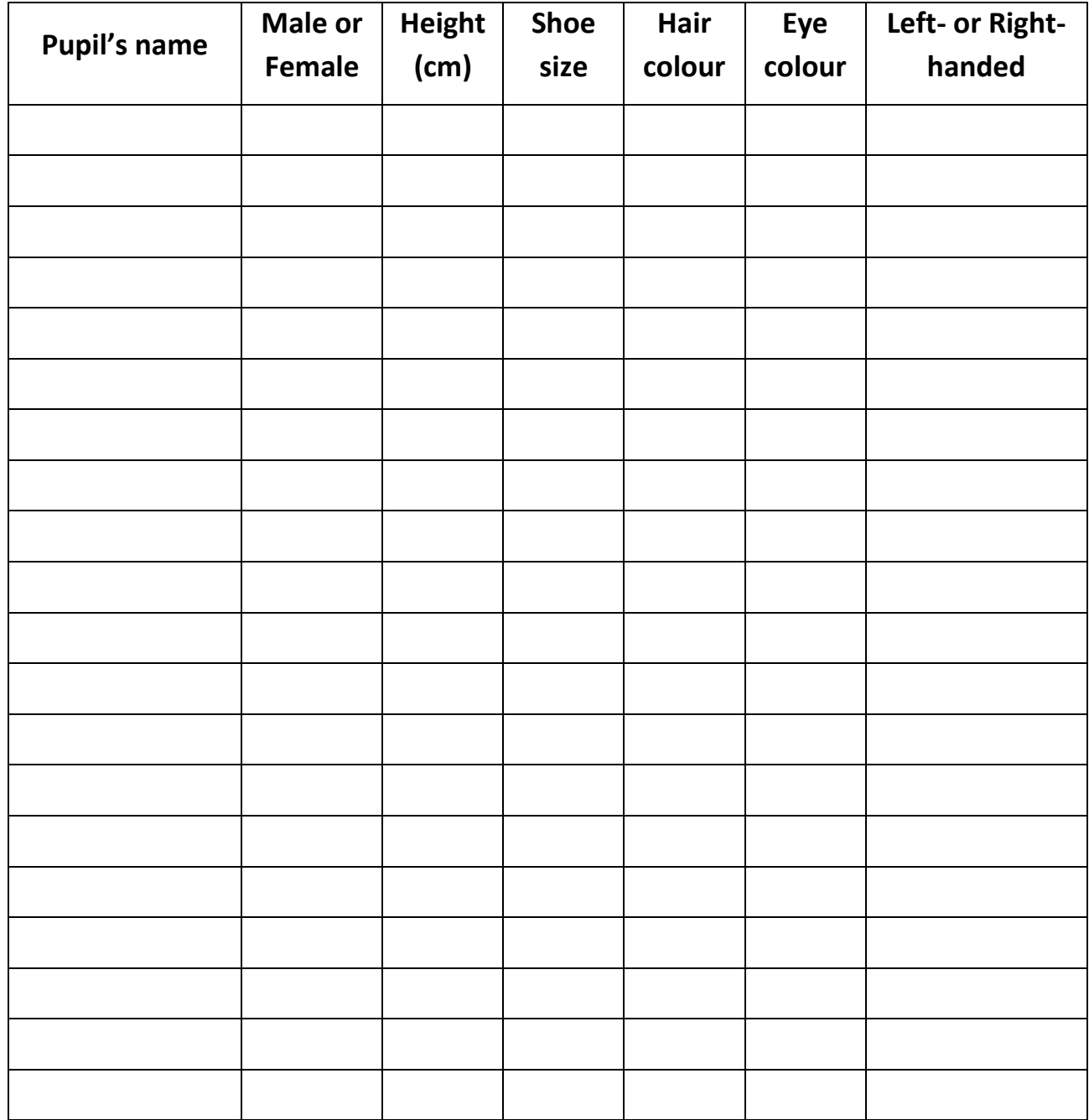

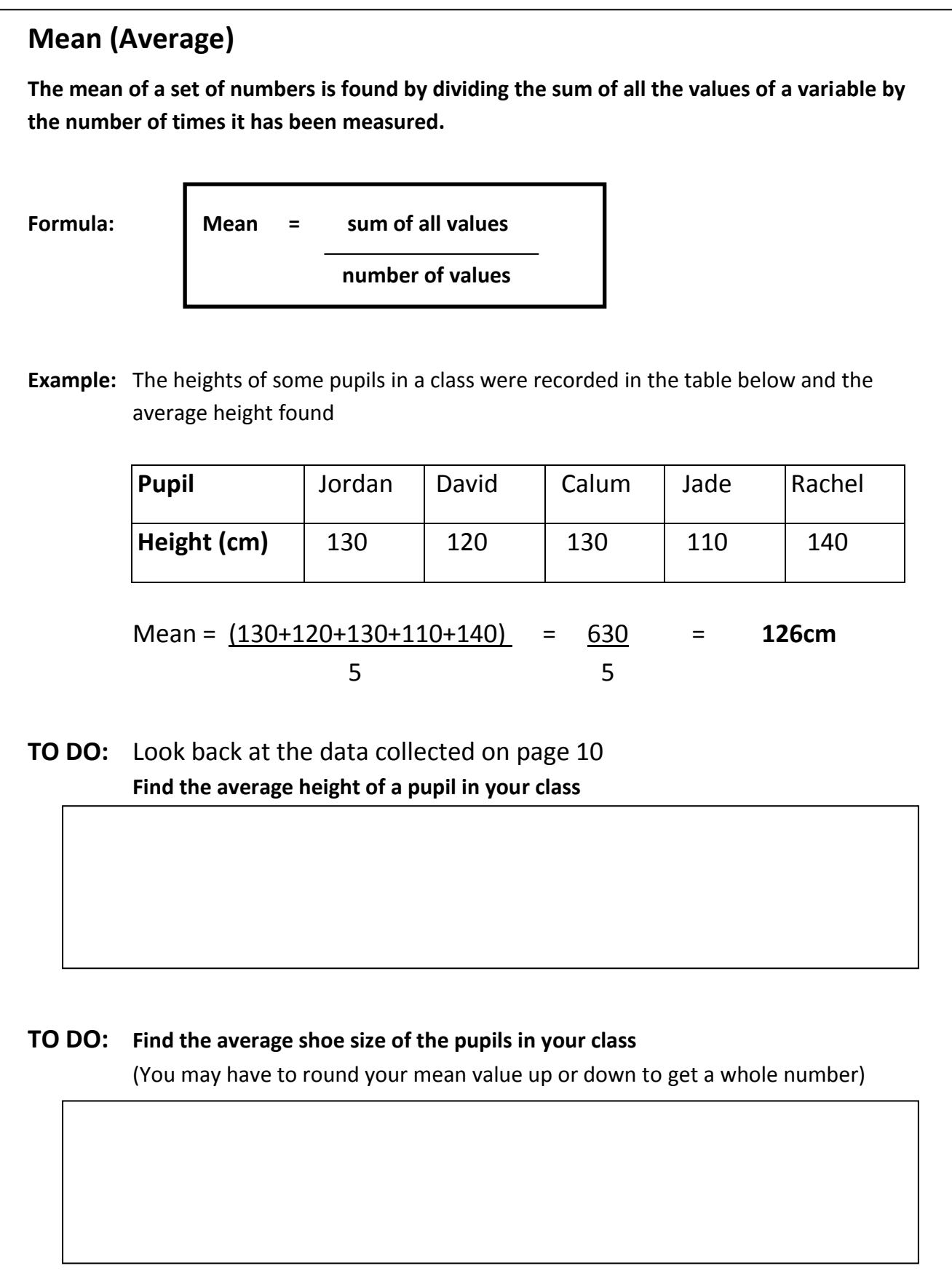

## **Calculating Percentages**

Sometimes we like to present figures as a percentage of a total number e.g. 50% of 20 is 10. For this we use the following equation:

% Value =  $Value \times 100$ Total

**Example:** A drawer holds 5 pairs of black socks, 4 pairs of brown socks, 3 pairs of blue socks, 2 pairs of red socks and 1 pair of yellow socks. What percentage of socks are blue?

**Solution:** Total number of pairs of socks = 15 % Value =  $Value x 100 \rightarrow$  % blue =  $3 \times 100$ </u> Total 15

= 20%

**TO DO:** Look back at the data collected on page 10 **Using the eye-colour column, calculate the percentages of pupils with different eye colours**

To help with this task, it may be useful to put the eye colours into a new table:

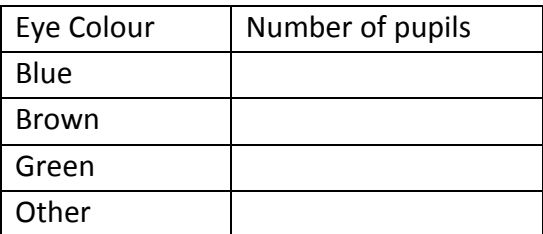

Total number of pupils =

Calculate the percentage for each eye colour:

% Blue  $x 100 =$ 

% Brown  $x 100 =$ 

% Green  $x 100 =$ 

% Other  $x 100 =$ 

#### **Pie Charts**

#### **A pie chart can be used to present percentages in a visual form.**

In a pie chart a circle (which represents 100% or 360°) can be split up into 'slices' like a pie. In Science, we make each slice represent a percentage of a whole value.

**Example:** In a class of 20 pupils it was found that 5 pupils were left-handed and the rest were right-handed. Show this data in a pie chart.

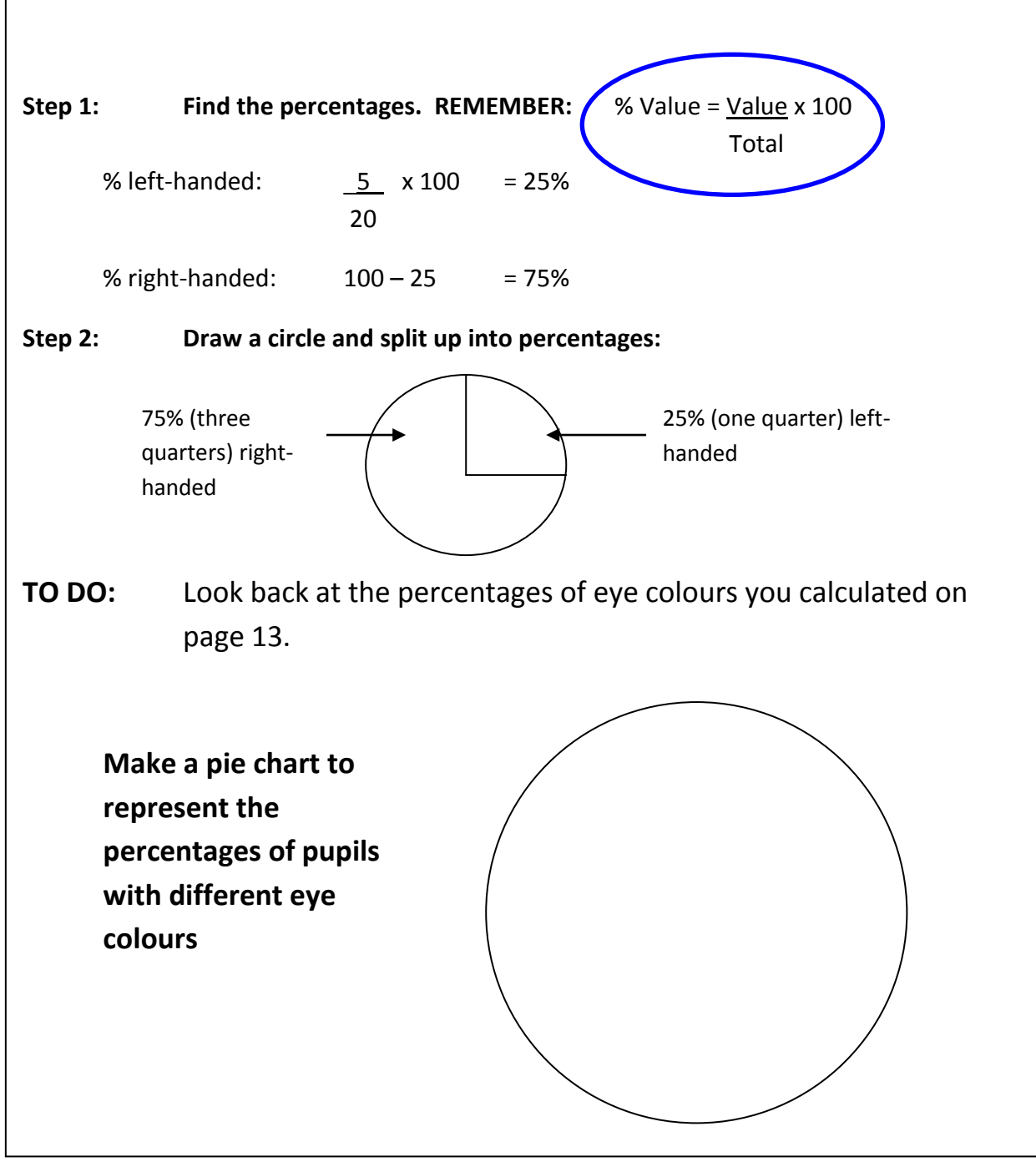

#### **Ratios**

Ratios allow us to determine proportionality between two variables. For example, a ratio of 1:3 of apples to pears in a fruit bowl tells us that for every apple in the bowl, there will be three pears.

#### **Ratios should always be reduced to their simplest form**

A ratio of 4 : 10 can be reduced by dividing each side by 2, making it 2 : 5. Ratios are normally whole numbers.

**Example:** Look back at the **example data** on page 13

**Find the ratio of left-handed people to right-handed people in the class** 

**Step 1:Write down the number of pupils in each category:**

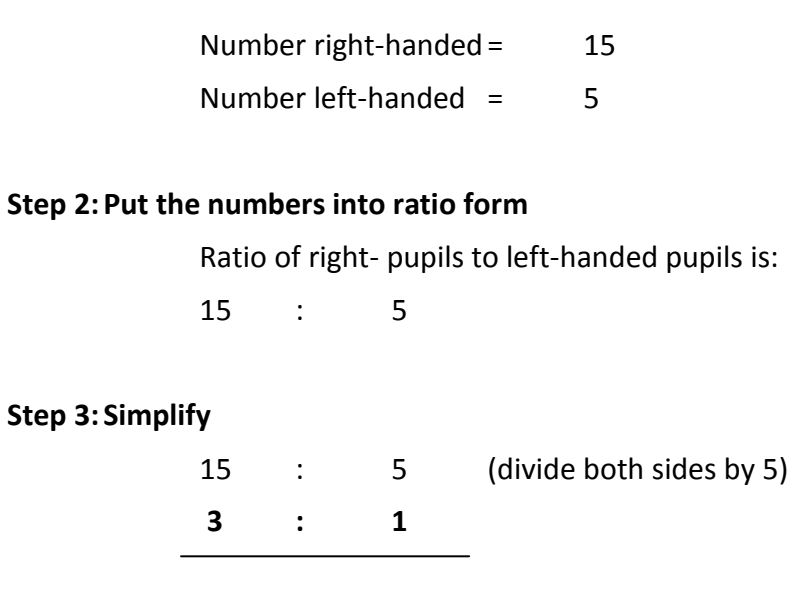

**TO DO:** Look back at the data collected on page 10 **Calculate the ratio of boys to girls in your class**

**Step 1:**

**Step 2:**

**Step 3:**

## **Drawing Graphs**

**All graphs must include labels, units if appropriate, an appropriate scale and a title. REMEMBER: L**abels, **U**nits, **S**cales, **T**itle (**LUST**)

Labels & Units: Have a look back at the **Tables** section (page 9). In that section we made a table. If we were making a graph of the results in the table, the table headings would now become our labels i.e. **nutritional value** and **mass per 100g**. The units in this example are the grams (g) in the mass per 100g.

#### **Scales**

The scale for a graph depends on the size of the graph/squared paper being used and the values being used. You should always try to make best use of the graph paper provided by making the graph as large as possible in the space provided.

- Count how many spaces/divisions there are on the graph paper
- Check to see what your highest value is
- Divide the scale evenly starting from zero. i.e. 0,1,2,3,4,5, or 0,10,20,30,40 making sure that the spaces between these value are the same all the way up the scale
- Mark in your scale on the axis of the graph with a ruler.
- Make sure the scale is clearly shown.

#### **Title**

Every graph should have a title, and this title should reflect what your graph is about This can either be by describing the type of values in the table e.g. 'Graph of Temperature against Time' or could be the title of the experiment from where you got the values e.g. 'Cooling Curve'

### **Always check LUST – Labels, Units, Scales and Title**

## **Drawing Bar Graphs**

#### **Bar Graphs**

**For this section we will use values from the Tables section (page 9) to make a bar graph of nutritional content in a packet of crisps**

- **L Labels:** The labels for this graph will be nutritional content (on the horizontal x-axis) and mass per 100g (on the vertical y-axis)
- **U – Units:** For this graph there are only units for the y-axis (what are they?)
- **S – Scale:** A suitable scale for the values given in your table
- **T Title:** Choose an appropriate title for this graph given the information above

#### **Drawing the graph:**

Once LUST has been completed, you now need to put your data into the graph.

In a bar graph we separate each of the values in the x-axis into evenly spaced bars. Each bar should be the same width and there should be an equal space between each bar. An example of a good bar graph is shown below:

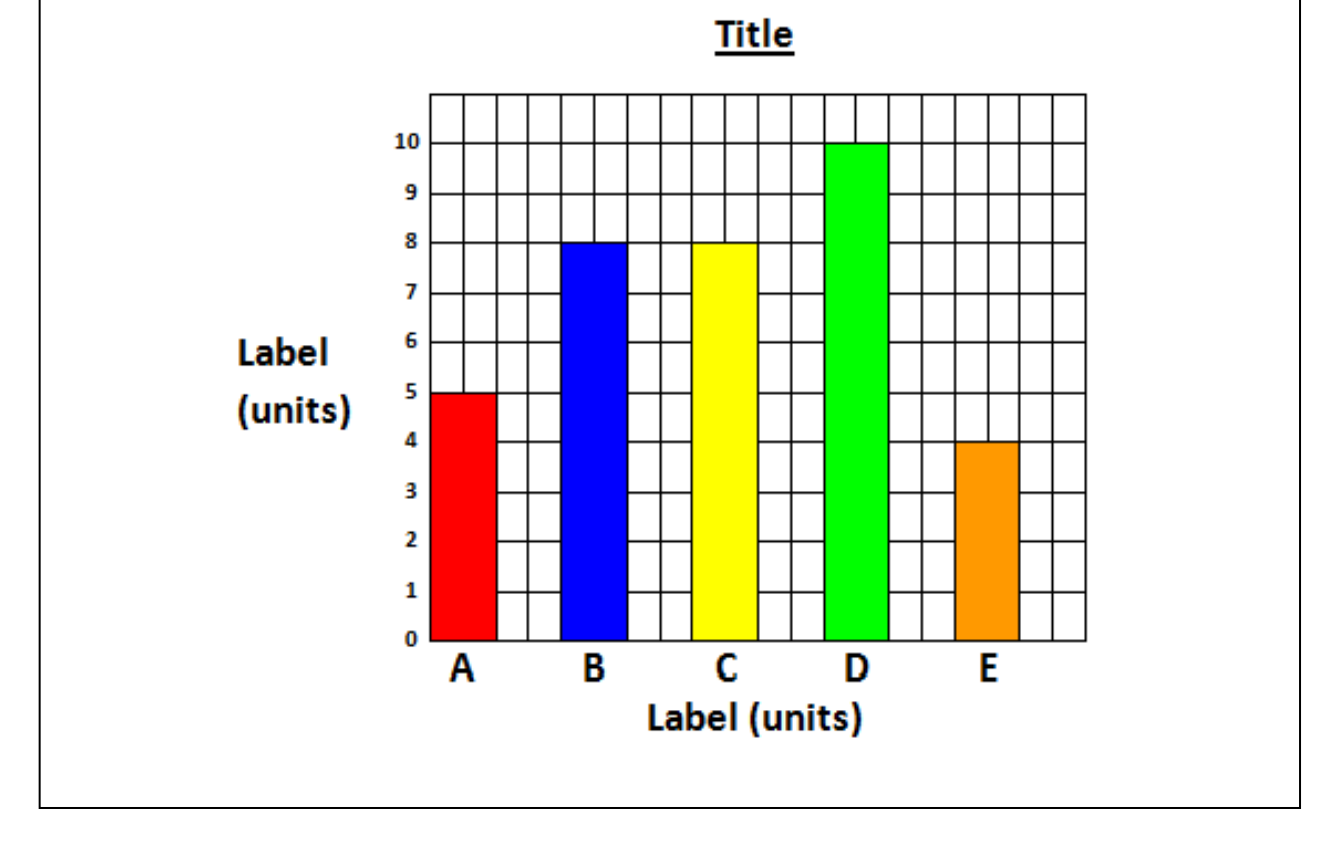

## **TO DO:** Use the squared paper below to draw a bar graph for **shoe sizes** in your class using the data collected in the table on **page 10 '***Data collection and Interpretation'*

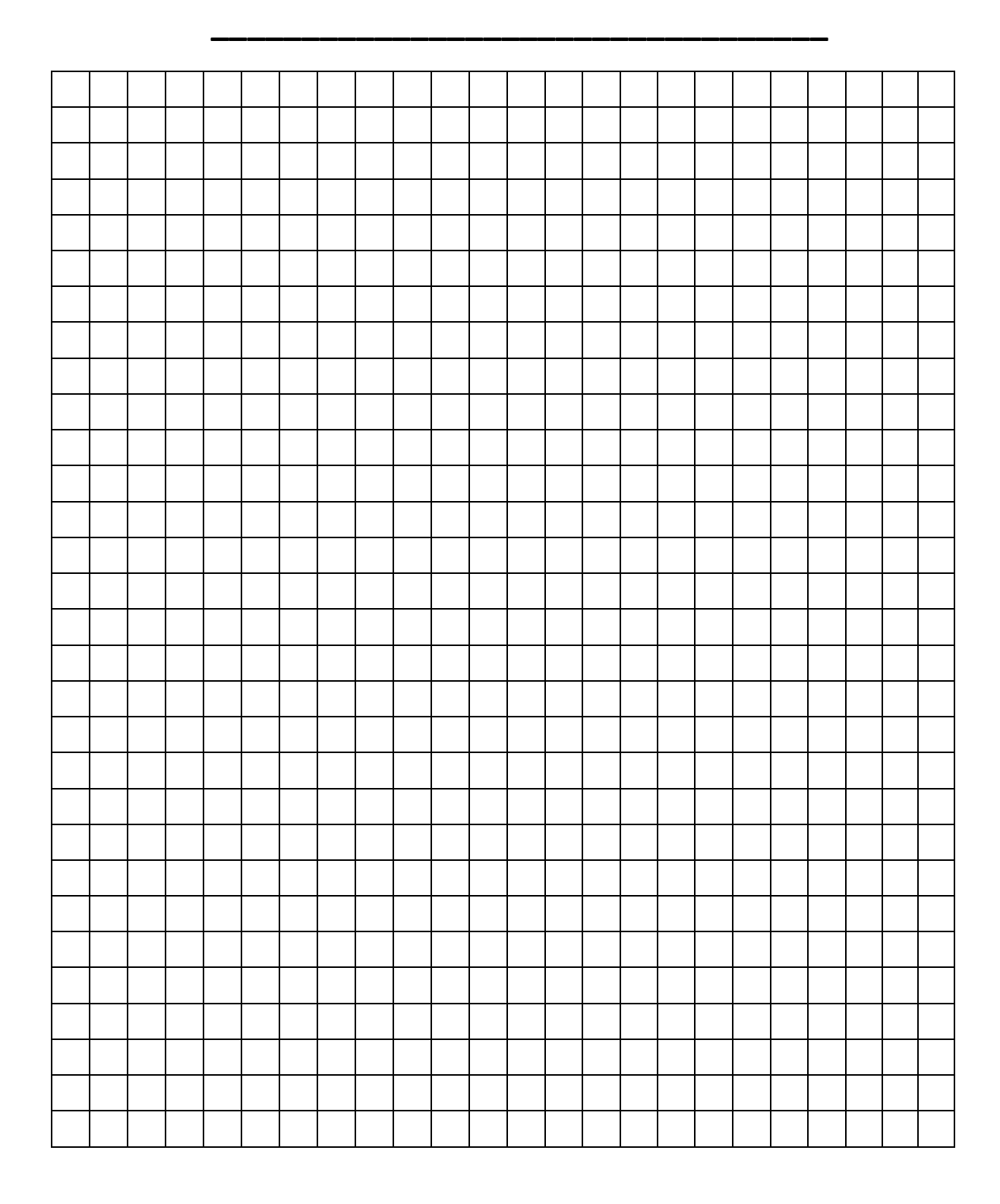

#### **Line Graphs**

If the two variables in a table can be measured on a scale, a line graph should be used to represent the data.

The first part of drawing a line graph is the same as it is for drawing a bar graph – follow **LUST**. Once this is done you will need to put your data into the graph by **plotting points**.

#### **Example: Plot the data given in the table (shown below) on to the graph given.**

#### **Table:**

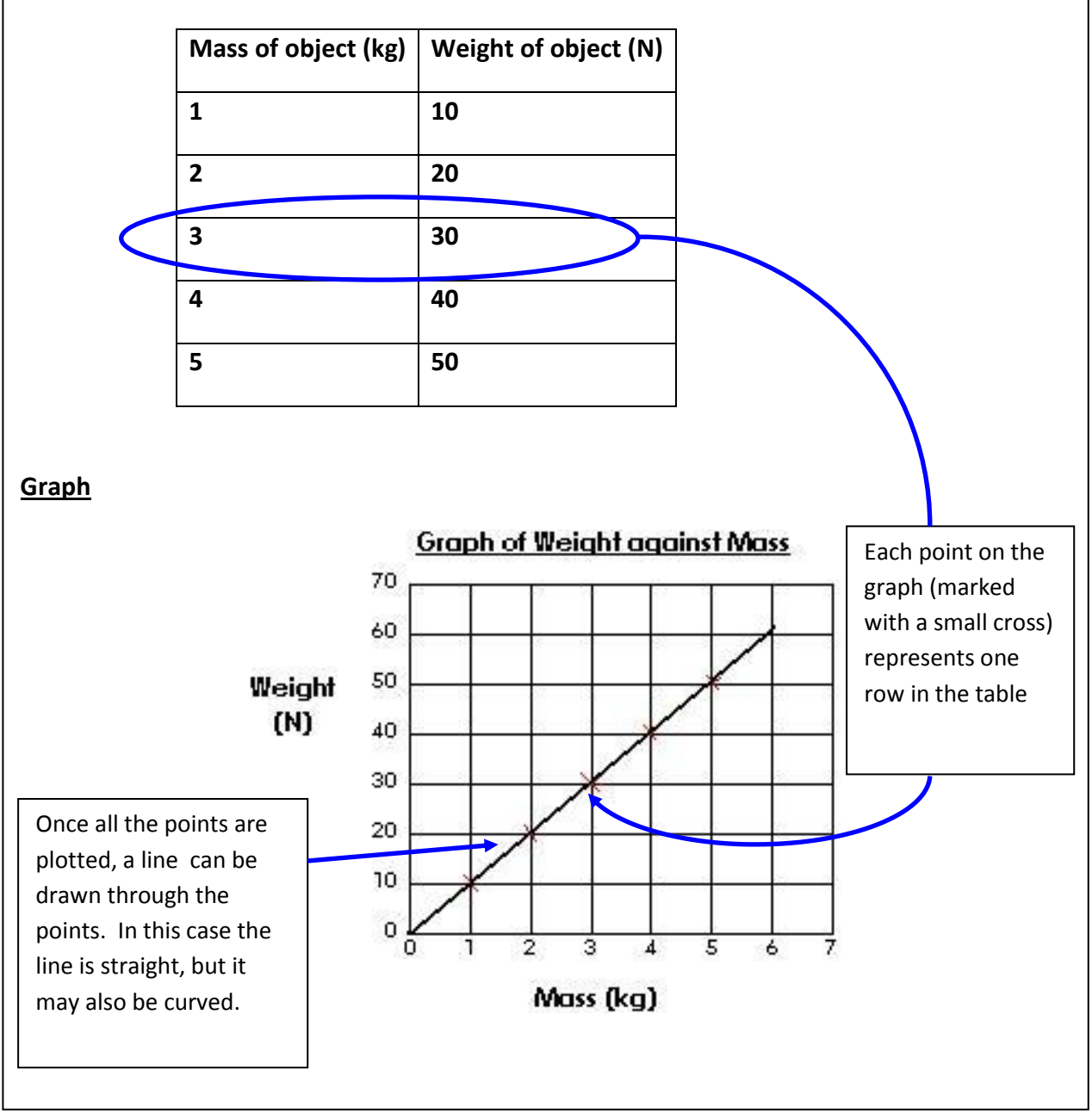

 **\_\_\_\_\_\_\_\_\_\_\_\_\_\_\_\_\_\_\_\_\_\_\_\_\_\_\_\_\_\_\_\_\_\_\_\_**

**TO DO:** Use the squared paper below to make a line graph of the '*Cooling Curve*' experiment you have done in science

## **Label the parts of the microscope using the word bank opposite**

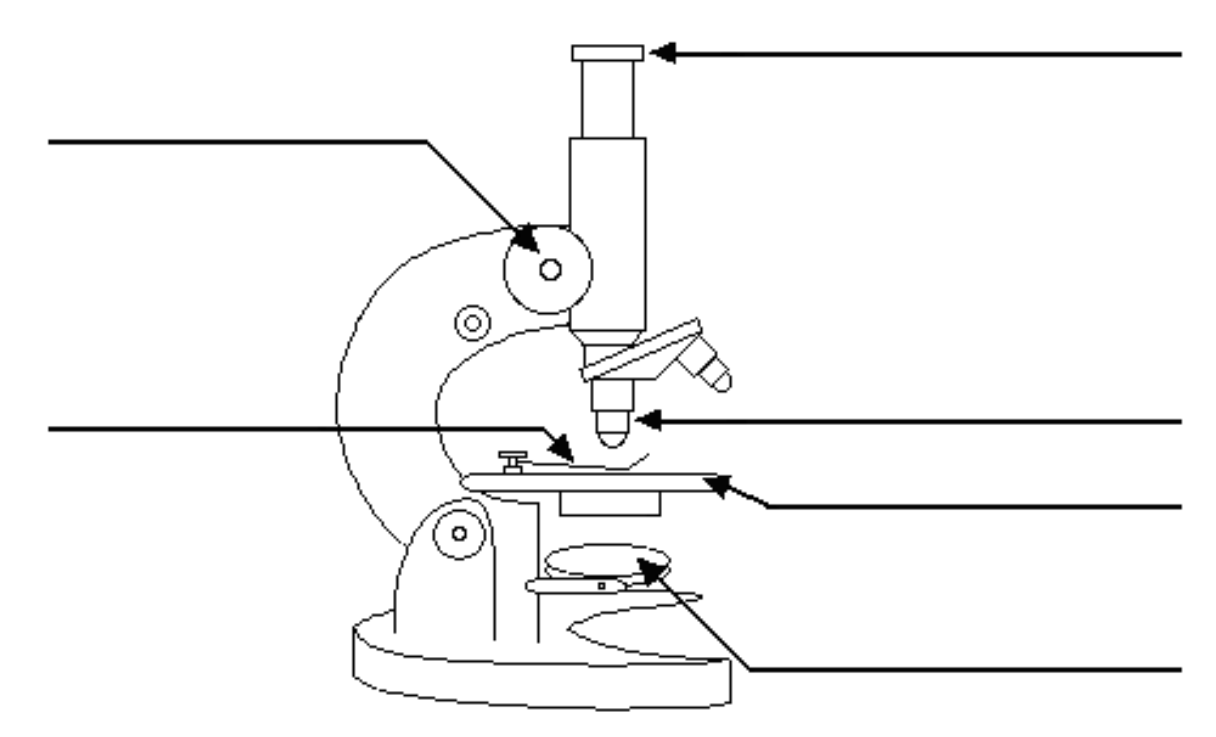

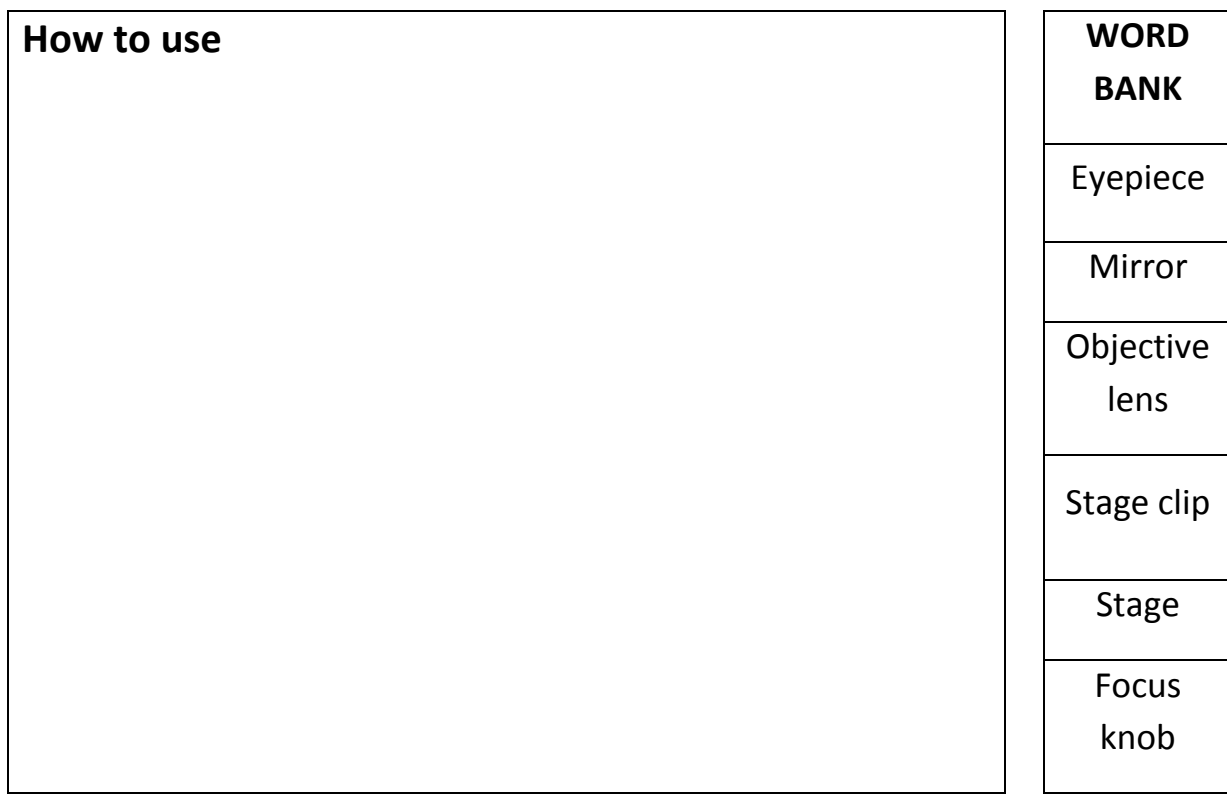

## **Significant Figures**

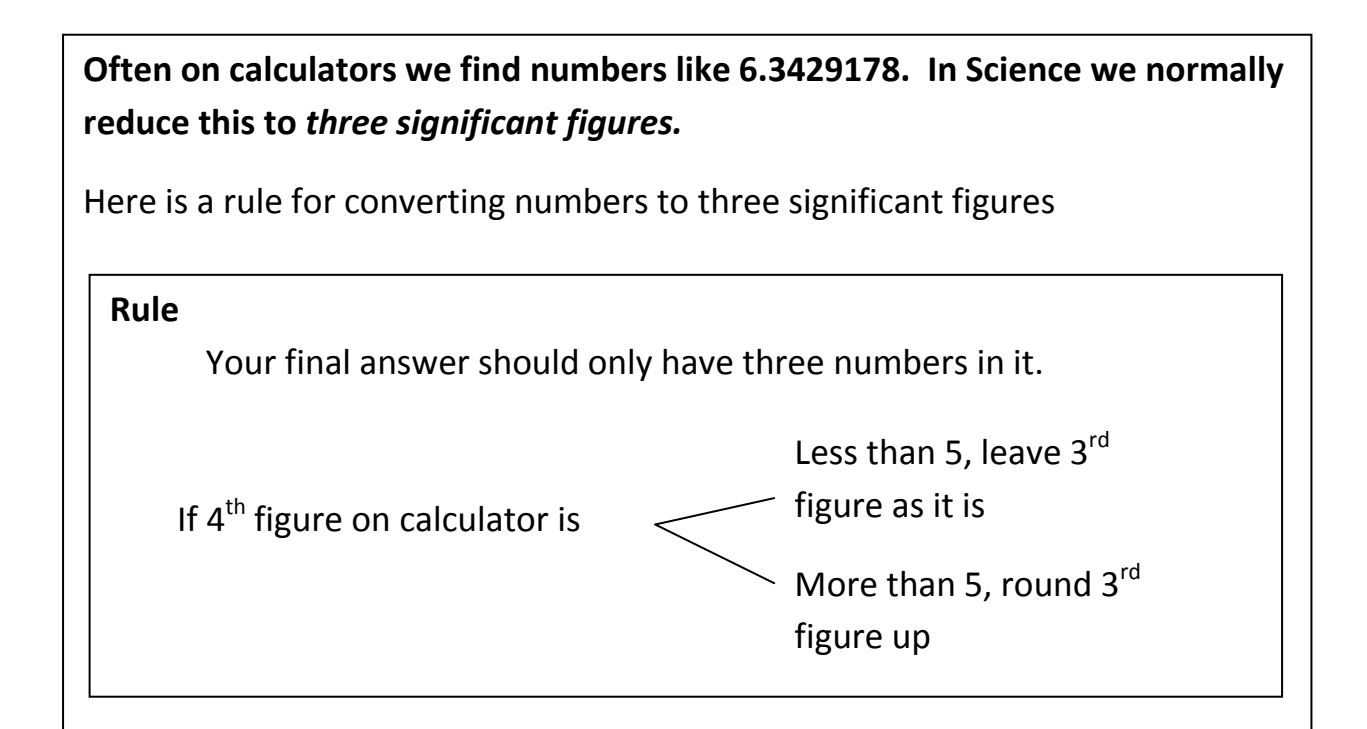

e.g. 2.451 becomes 2.45 rounded down to three significant figures

e.g. 2.458 becomes 2.46 rounded up to three significant figures

#### **Worked Examples**

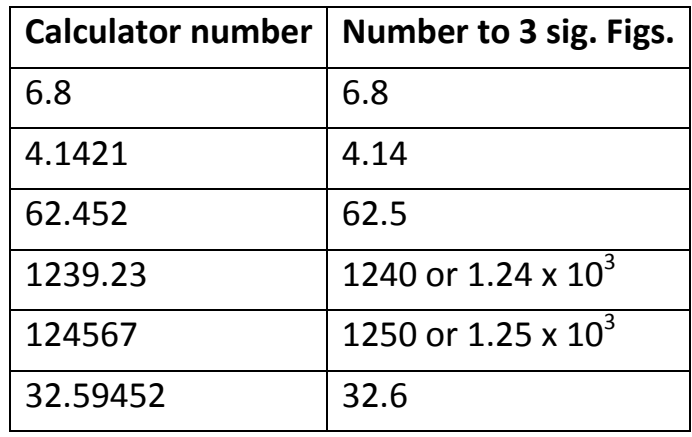

**TO DO:** *Now try these….*

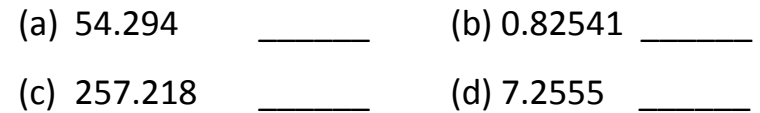

### **Scientific Notation**

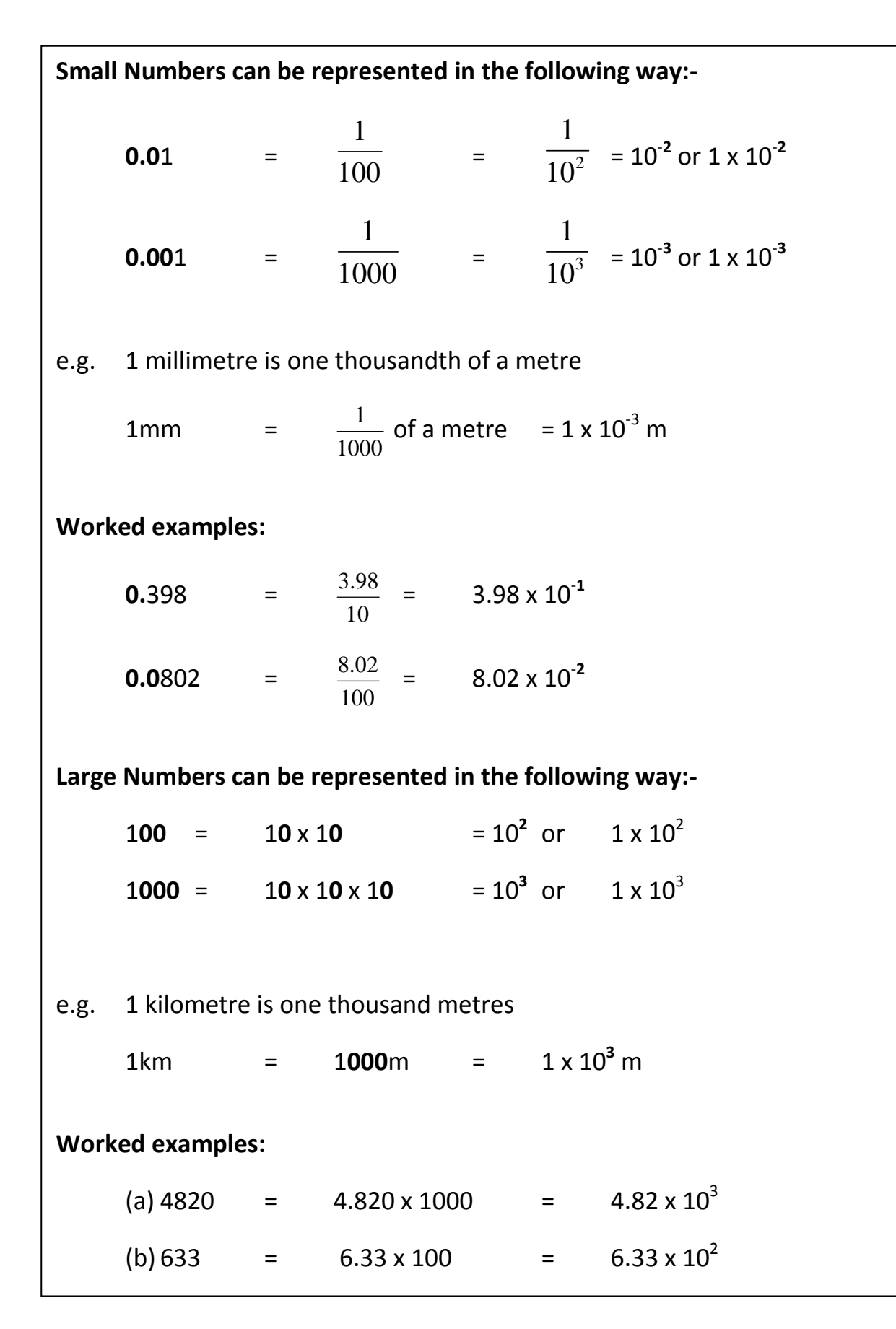

## **Prefixes**

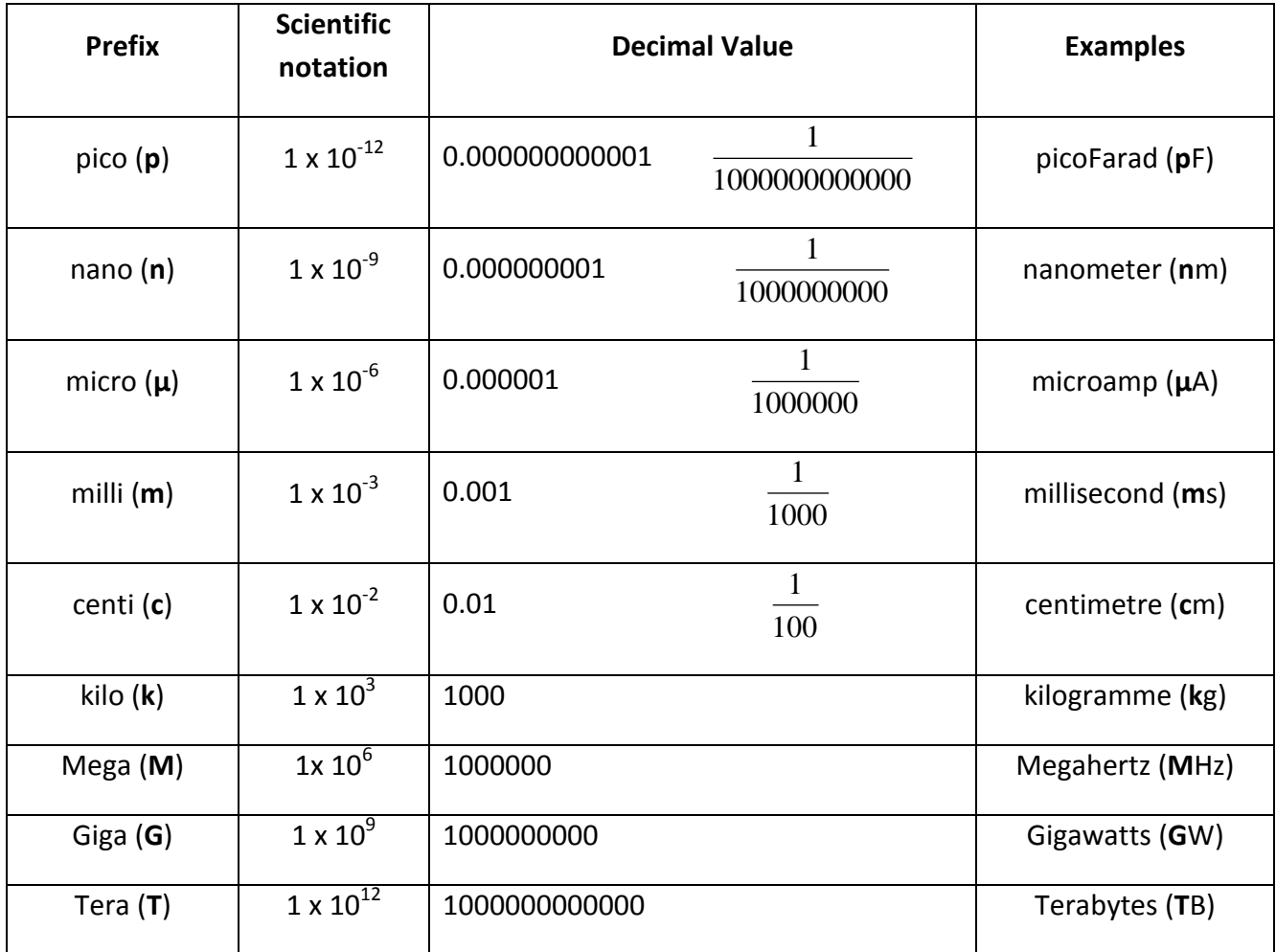

## **Examples**

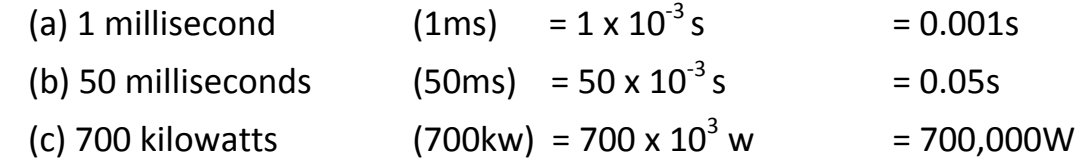

## **TO DO:** *Now try these….*

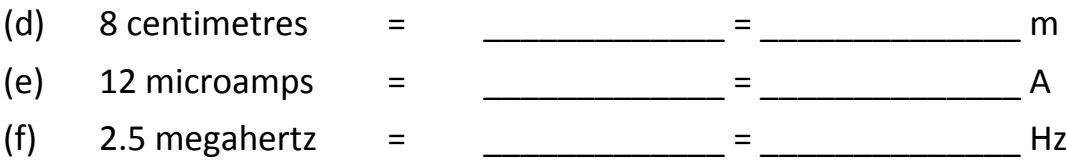

## **Using Formulae**

#### **Change of Subject**

Consider the following equation:  $\overline{A} = \overline{C}$ 

B D

This can be rearranged (cross multiplied) to form **AD = BC**. From this we can **change the subject** to any term we wish to calculate.

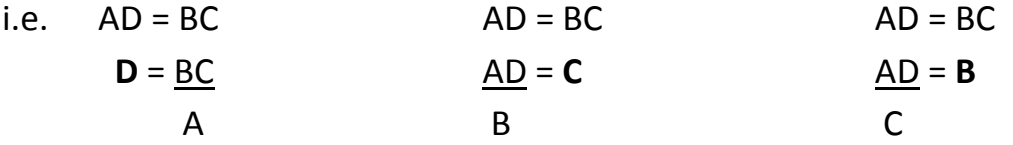

#### **Using a Triangle**

A triangle can be used to help change the subject of an equation, however triangles will not be given in any data booklets and will not be accepted instead of a formula in an exam. You must be able to put an equation into a triangle.

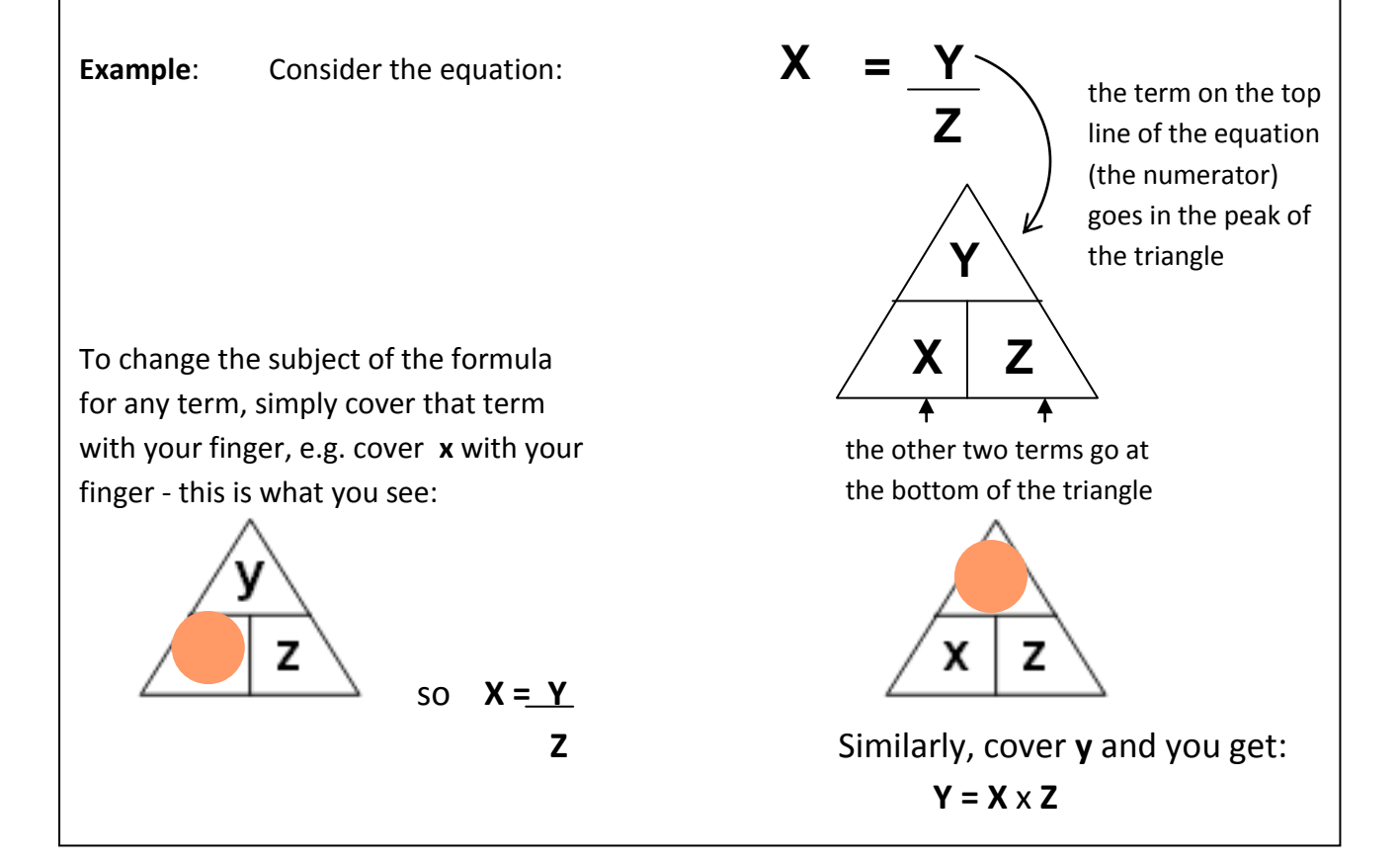

## **Change of Subject**

#### **Change the subject of each of these equations to a**

(a) 
$$
\frac{a}{x} = \frac{y}{z}
$$
 | (b)  $\frac{x}{a} = \frac{y}{z}$  | (c)  $\frac{x}{y} = \frac{a}{z}$  | (d)  $\frac{x}{y} = \frac{z}{a}$ 

## **Using a Triangle**

Consider the equation 
$$
a = \frac{F}{m}
$$

- (a) put this formula into a triangle
- (b) using the triangle, re-arrange the formula for F and m

**(a)** 

**(b)**

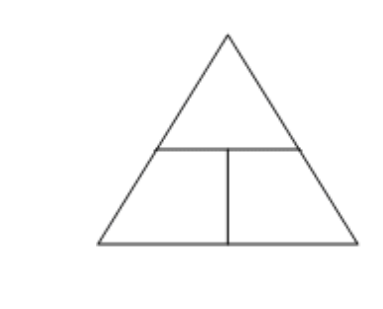

## **Algebra**

## **Balancing equations**

Algebraic equations can be solved by **balancing**. When an equation is balanced, both sides of the equation has terms added, subtracted, divided or multiplied from or to them in order to simplify and solve the equation**.**

#### **This is shown in the examples below:**

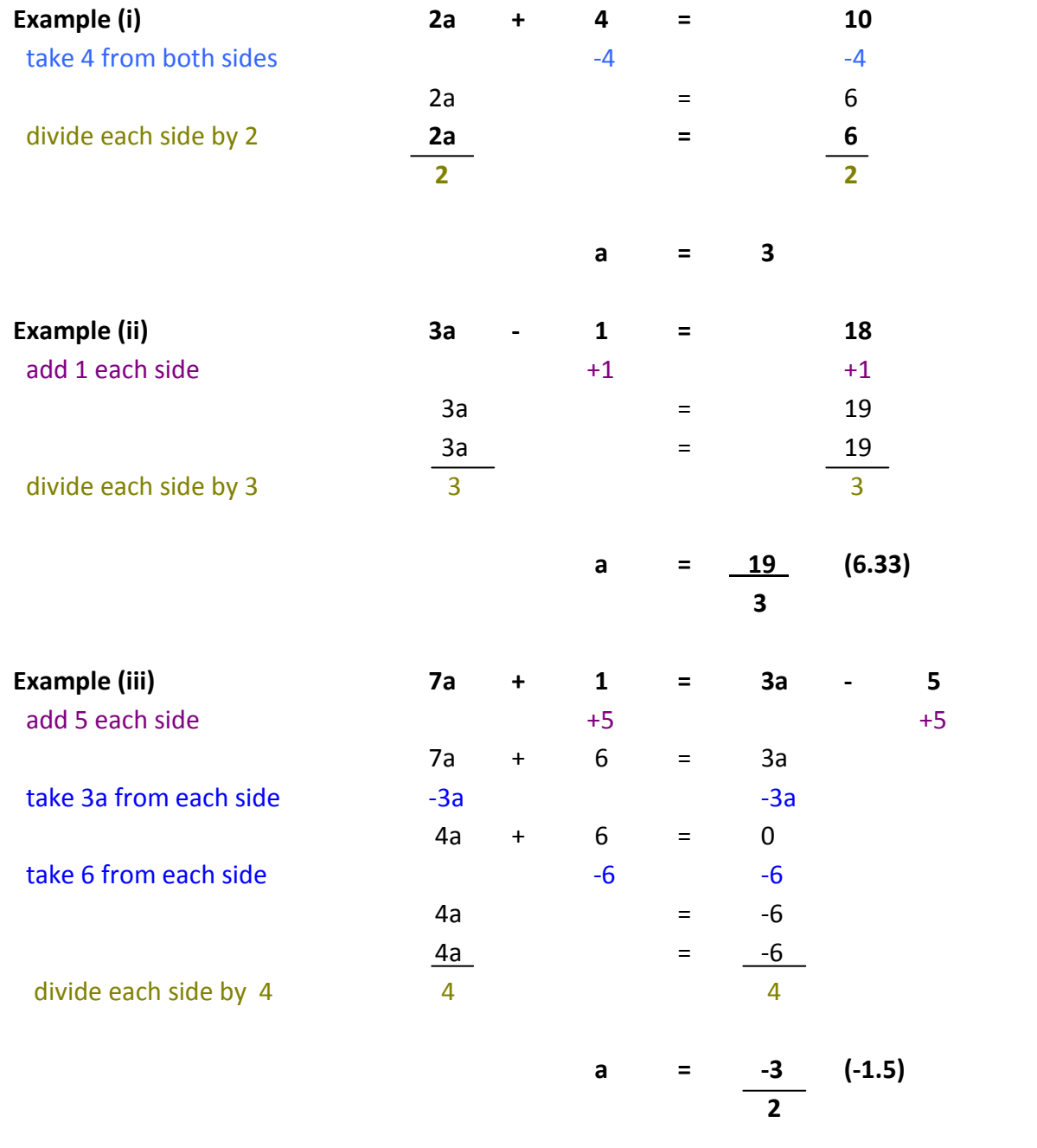

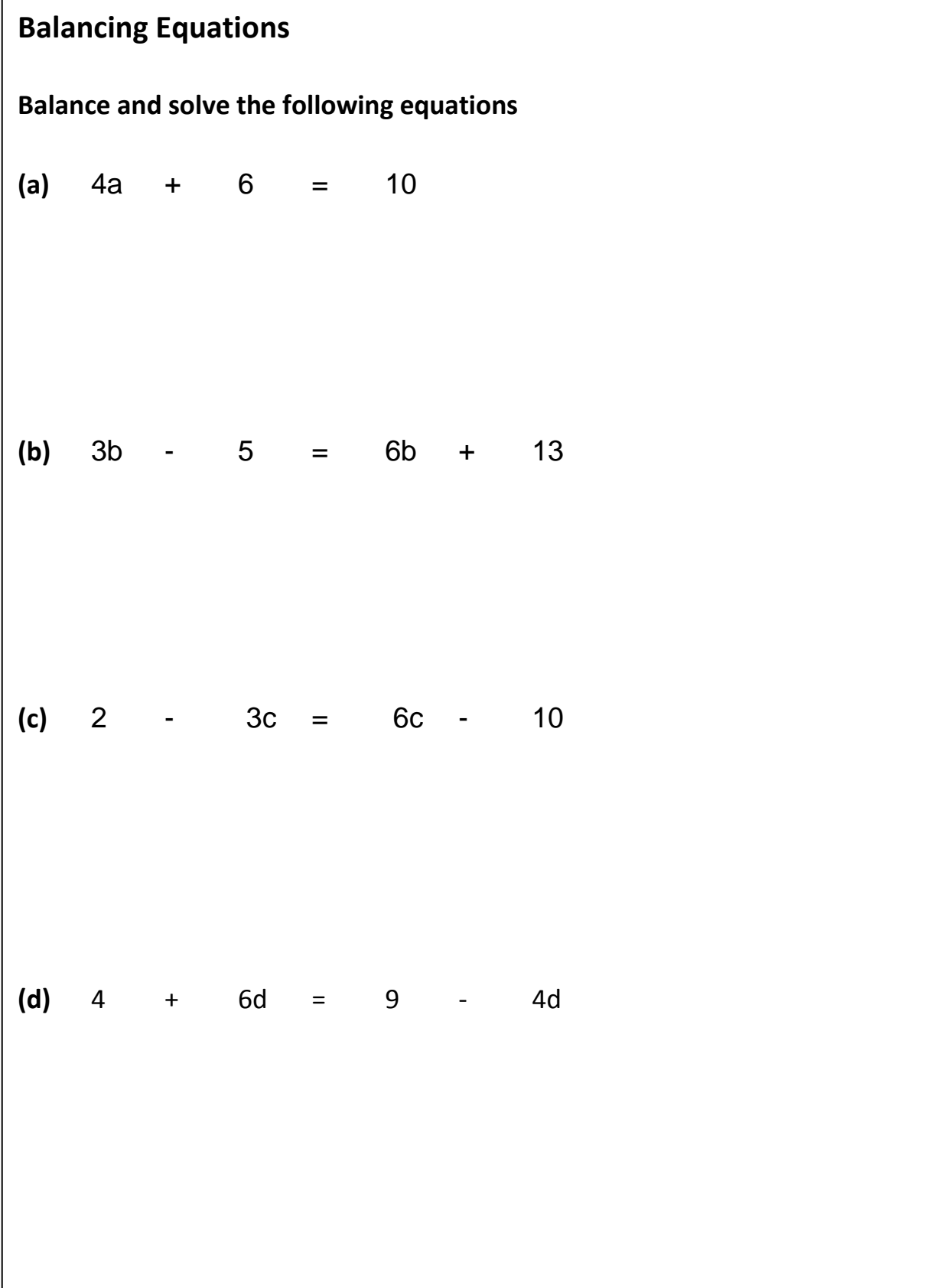

## **Percentage Change**

Percentage change is a measure of how much something gains or loses value. A percentage change is useful for people to understand changes in value over time.

The general equation for percentage change is:

Percent Change =  $\frac{\text{New Value - Old Value}}{\text{Old Value}} \times 100$ 

#### **Percentage Increase**

- **Example (i):** Ann works in a supermarket for £10.00 per hour. If her pay is increased to £12.00, then what is her percent increase in pay?
- **Solution:** When finding the percent increase, we take the difference between the value before and after, divide it by the original value and multiply by 100 to get a percentage.

$$
\frac{12-10}{10}=\frac{2}{10}=0.20=20\%
$$

The percentage increase in Ann's pay is **20%**.

#### **Percentage decrease**

**Example (ii):**The staff at a company went from 40 to 29 employees. What is the percent decrease in staff?

**Solution:** When finding the percent decrease, we take the difference between the original value and the new value, divide it by the original value and multiply by 100 to get a percentage.

$$
\frac{40-29}{40}=\frac{11}{40}=0.275=27.5\%
$$

There was a **27.5%** decrease in staff.

## **Percentage Change**

#### **Calculating new values given a percentage change**

- **Example (i):** Jacqui is told her mobile phone tariff, currently £20 is going up by 5%. What will Jacqui's new bill be?
- **Solution:** When finding the new value, we need to re-arrange the formula for percent change as follows:

 $\frac{Percent \ Change}{100} \times 0 \text{Id Value} = \text{Difference in Value}$ 

$$
\frac{5}{100} \times 20 = 21
$$

Jacqui's new bill will be £20 + £1 = **£21**

#### **TO DO: Percentage Change Exercises**

(a) Find the percentage increase in the price of fuel if the cost of filling up was £60 this week and £50 last week.

(b) The cost of the average shopping trolley is £90. If the cost of living increases by 15% in the next 2 years, how much will average shopping trolley cost?

# **Proportions**

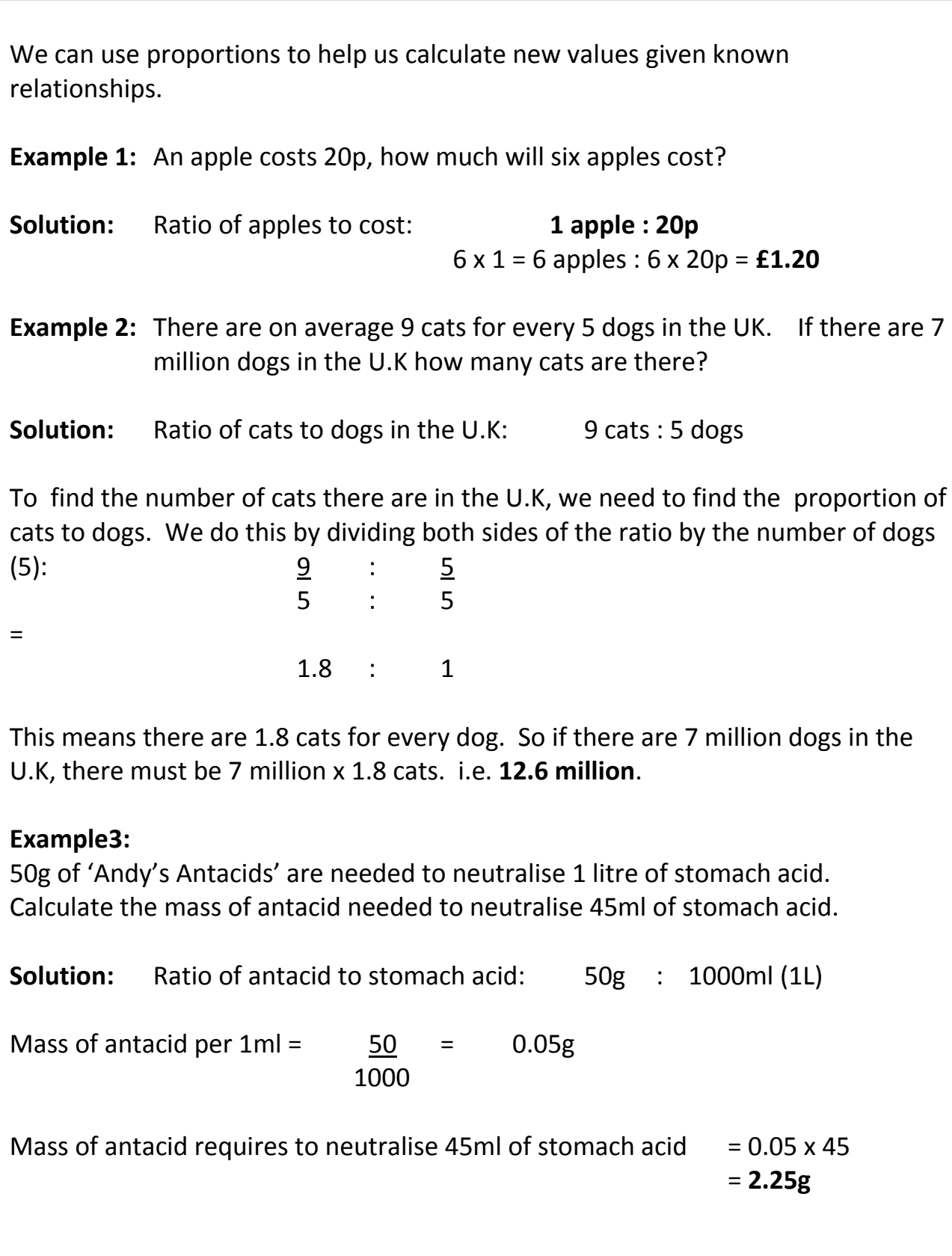

## **TO DO: Proportions Exercises**

**(a)** When 34 g of hydrogen peroxide decomposes, 12 litres of oxygen is produced.

Calculate the volume of oxygen produced when 1·7 g of hydrogen peroxide decomposes.

**(b)** A chocolate bar contains 260 calories. If a person burns an average of 100 calories per mile walking, how far would you have to walk to 'burn off' eating the chocolate bar?

- **(c)** Copper coins made before 1992 have a 97% copper content. The current price for copper is £2.20 per kilogram. **A copper penny has a mass of 3.56g.**
	- **(i)** Find the mass of copper in a pre-1992 penny
	- **(ii)** What would be the scrap value of a pre-1992 penny?

#### **Researching a topic**

When researching a topic it is important that you:

- **Organise and Plan:** make sure you know the deadline for submitting your project, decide what topic you are to research and if necessary break that topic into smaller parts (e.g. Jupiter instead of planets of the solar system). Dividing a topic into **key words** will be particularly useful when using internet search engines or looking for books in a library catalogue
- Gather information: try to collect information from a range of sources e.g. newspapers, magazines, books and the internet to make sure your information is accurate and not biased (not just presenting one point of view)
- Make notes: making notes while you are researching will help you to gather important pieces of information from sources and put that information into **your own words**. Copying text from sources is called **plagiarism** and if discovered will mean that you will lose all the marks for your work. It is also against the law!
- **References:** it is important to state where you got your main information from, especially if you are going to quote text. You can list your references in a **bibliography** (sources of information) at the end of a project. Different sources of information must be referenced appropriately:

*Books*: author's name, full name of book, date of publication, pages used

*Newspapers/magazines*: author's name, title of article, name of newspaper/magazine, date of publication

*Internet sources*: author's name, title of article, full web address (URL), date the source was looked at

**Present:** Your research should be presented in a clear format. Which format used will depend on the task you have been given

Further practice in these skills will be covered during your literacy period using the '**Research Skills: An introduction to finding out…**" booklet

## **Writing a Report**

#### **Reporting on a topic**

You may wish to use a report to present your research findings. All reports follow the same basic structure:

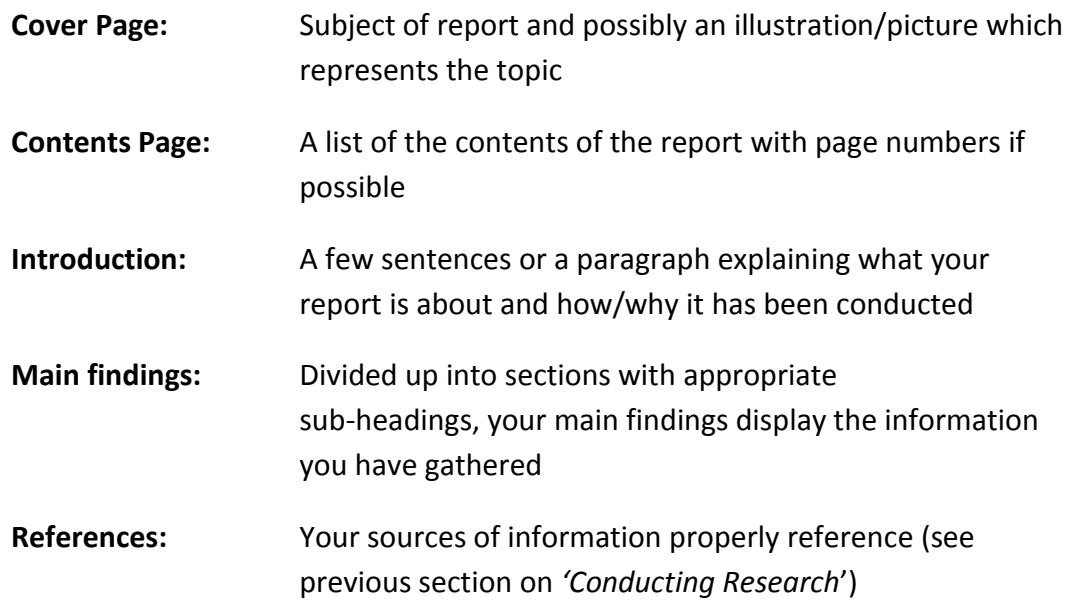

Writing reports is part of many subjects and as your reporting writing skills develop it is expected that you will be able to:

- fully organise your report
- ensure no important information is left out or repeated
- use the correct terminology and tone for the task
- attempt to explain processes and ideas which help in the understanding of your report
- use and acknowledge primary and secondary quotes/sources
- use your own words as often as you can in your report

Further practice in these skills will be covered during your literacy period

# **Glossary**

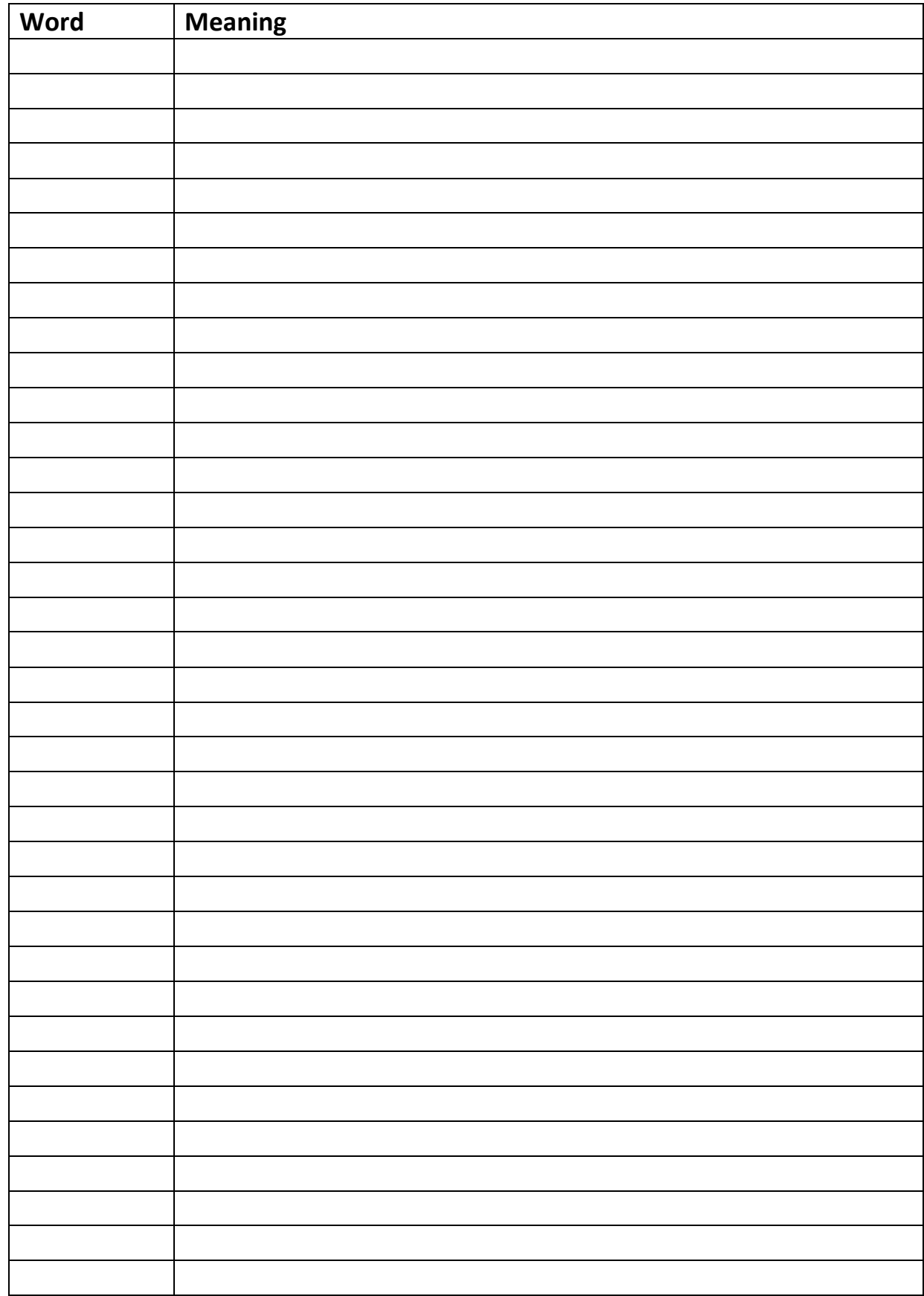

# **Gleniffer High School**

- Science Department -